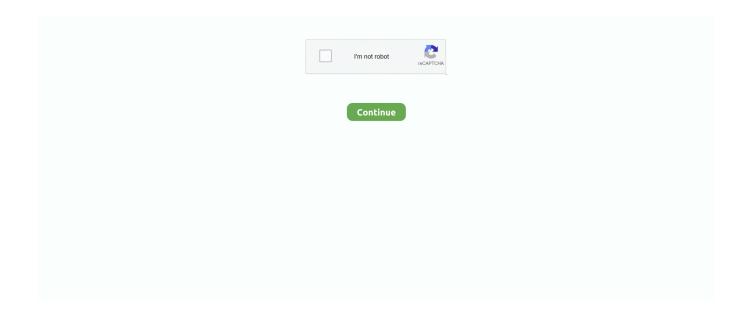

1/2

## Format Usb Drive For Both Mac And Windows

Even if your external hard drive doesn't come pre-formatted in FAT32, you can format it yourself using either a Mac or Windows PC.. If you want to use FAT32 on a shared USB drive, use Mac OS. The only hard drive format that can be reliably used by both is called FAT32, or MS-DOS FAT as it's called on Mac computers.. Living with Windows: sharing drives There is a third format that both Mac OS X and Windows can read and write to natively: FAT32.

## how to format a hard drive for both windows and mac

how to format a hard drive for both windows and mac, format usb drive for both mac and windows, pen drive format for both mac and windows, how to format thumb drive for both mac and windows, usb flash drive format for both mac and windows, best hard drive format for both windows and mac, how to format seagate hard drive for both mac and windows, format drive for windows 10 install, format drive for windows and mac, format drive for windows 10, format drive for windows, format drive for windows 10 on mac, format drive for windows and linux, format drive for windows backup, format drive for windows 7, format drive for windows xp

## pen drive format for both mac and windows

usb flash drive format for both mac and windows

e10c415e6f